## Lösung TicTacToe

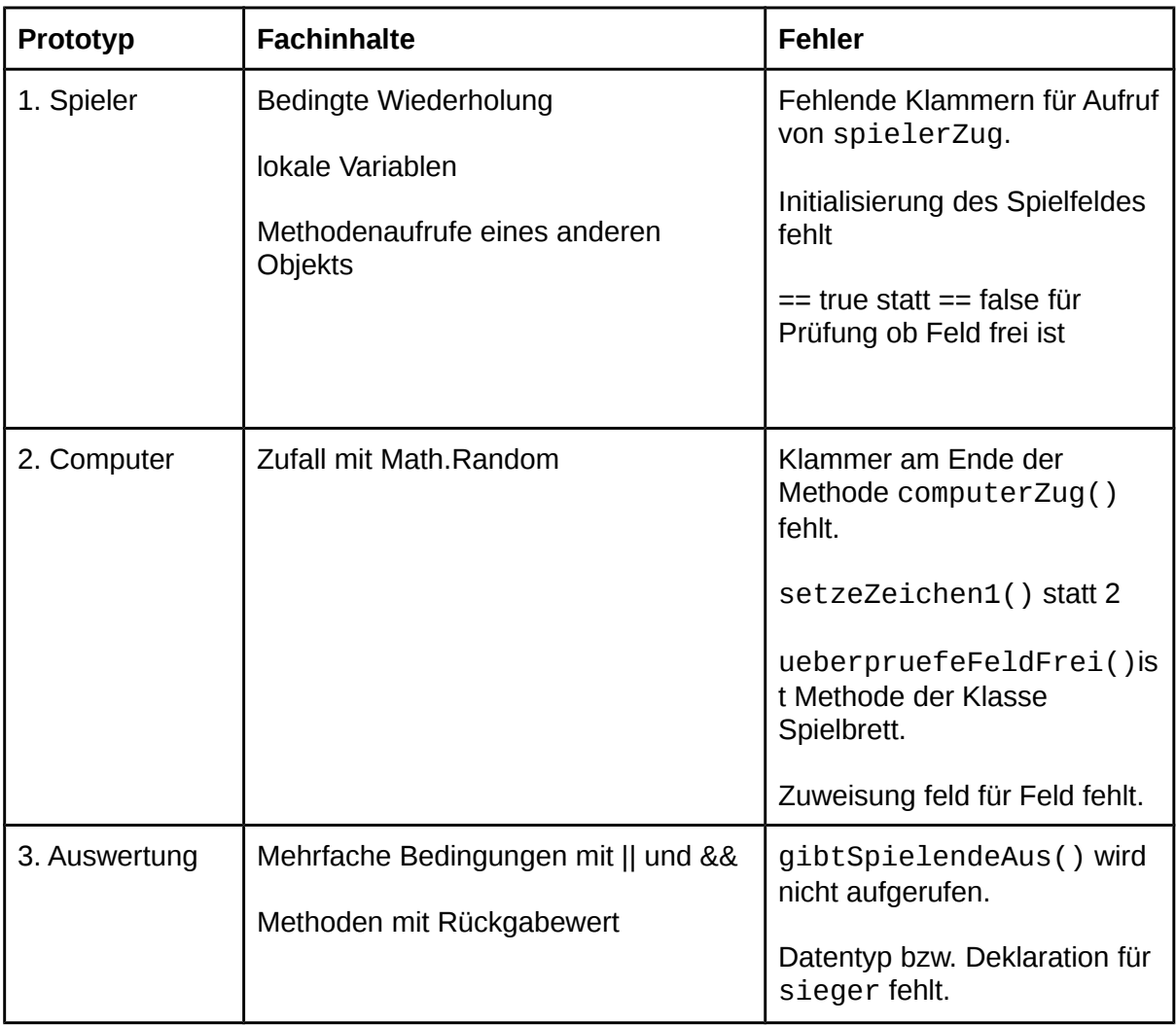

## Lösung Prototyp 1: Zeichen setzen

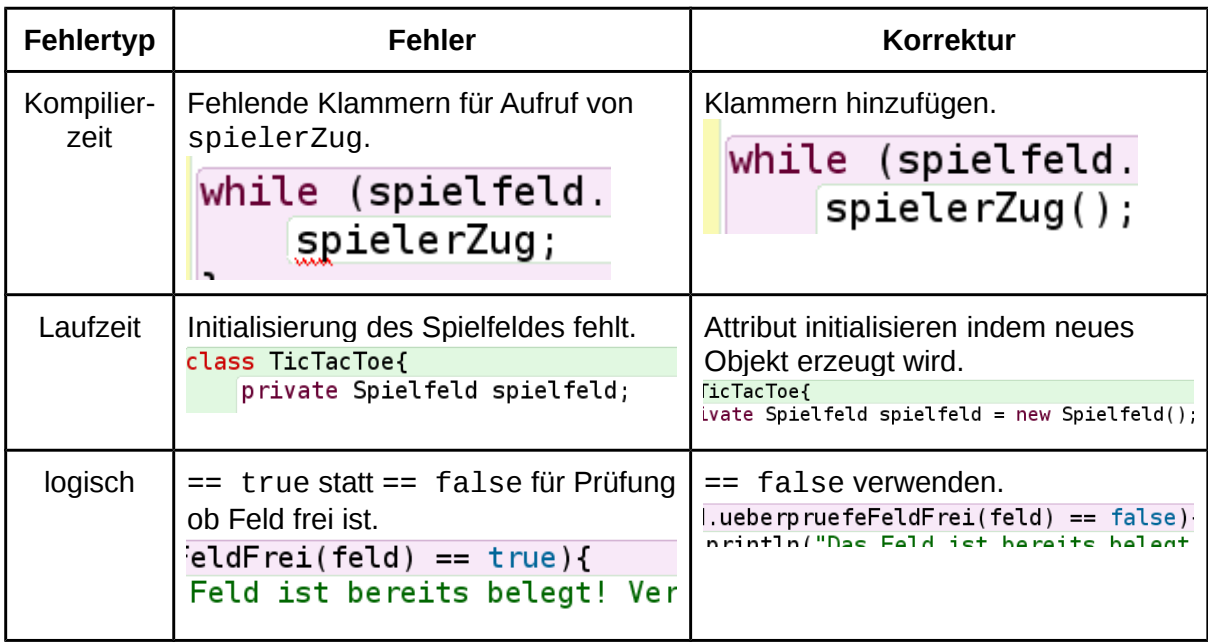

## Lösung Prototyp 2: Computer

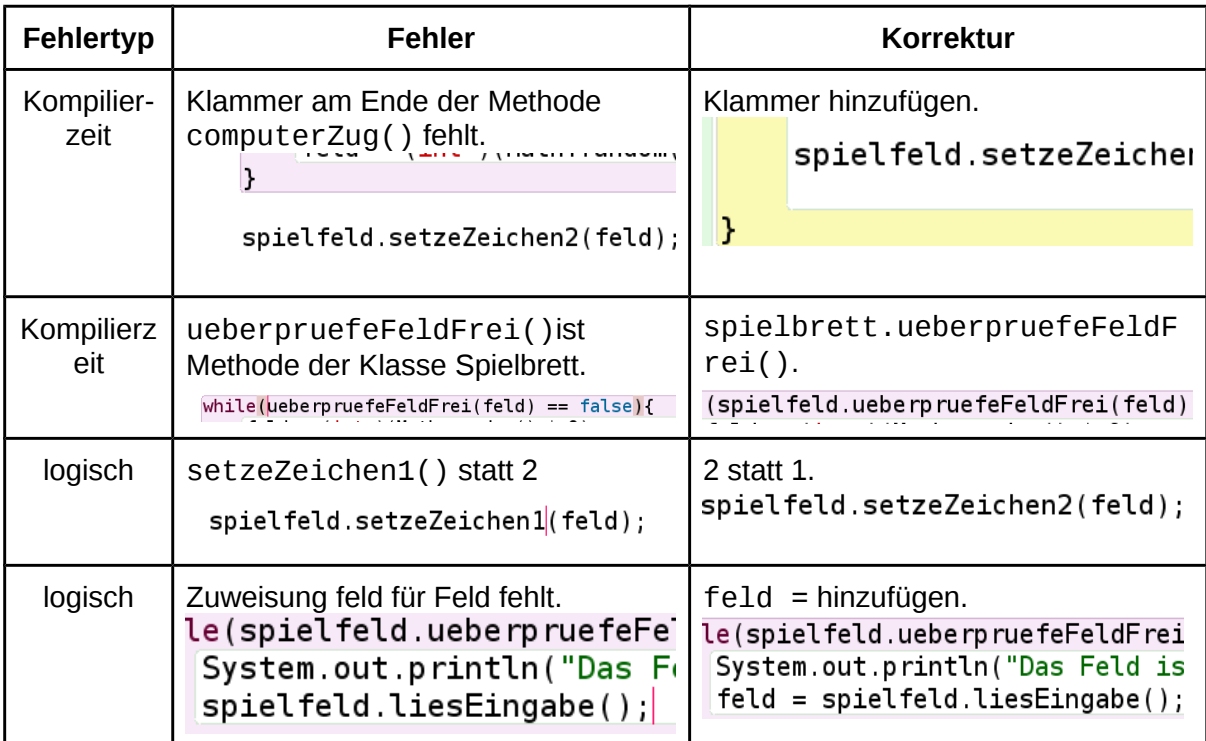

## Lösung Prototyp 3: Auswertung

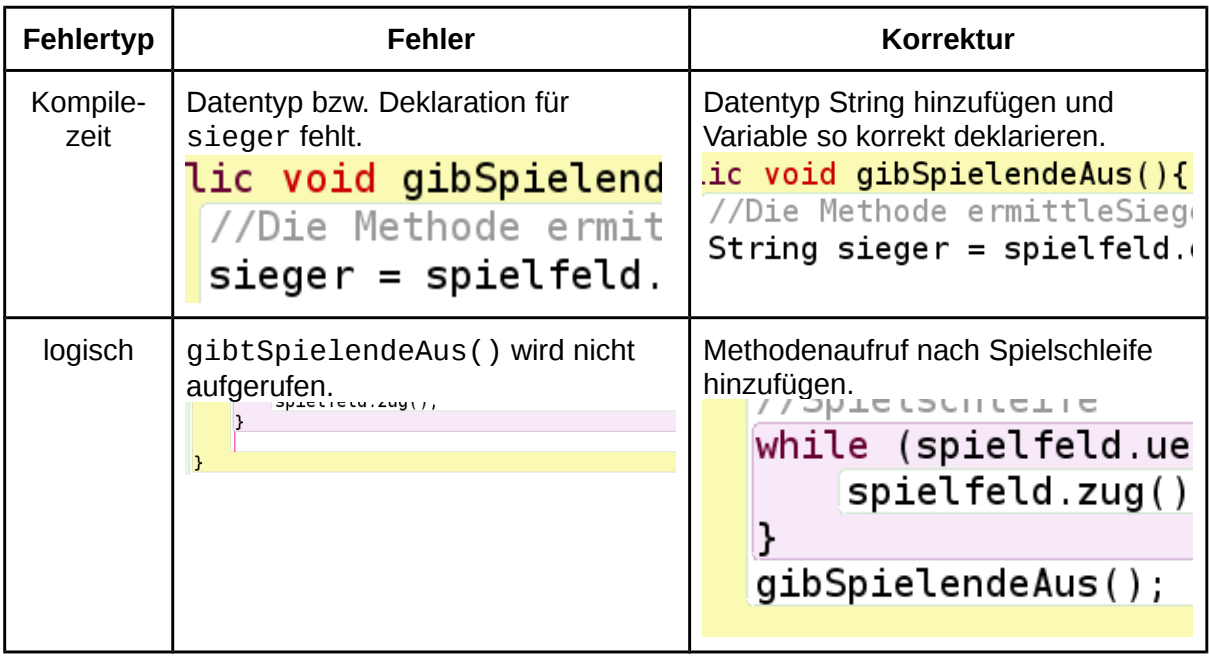